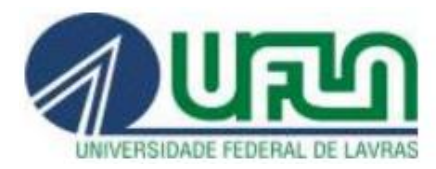

# **PARA REQUERER INTERRUPÇÃO DE FÉRIAS PELO SIPAC**

Este processo deve ser enviado ao Setor de Cadastro depois do início das férias do servidor **e** entre o quinto e o segundo dia anteriores à data da interrupção.

Acesse<https://sipac.ufla.br/sipac/> e informe nome do usuário e senha e clique em "entrar".

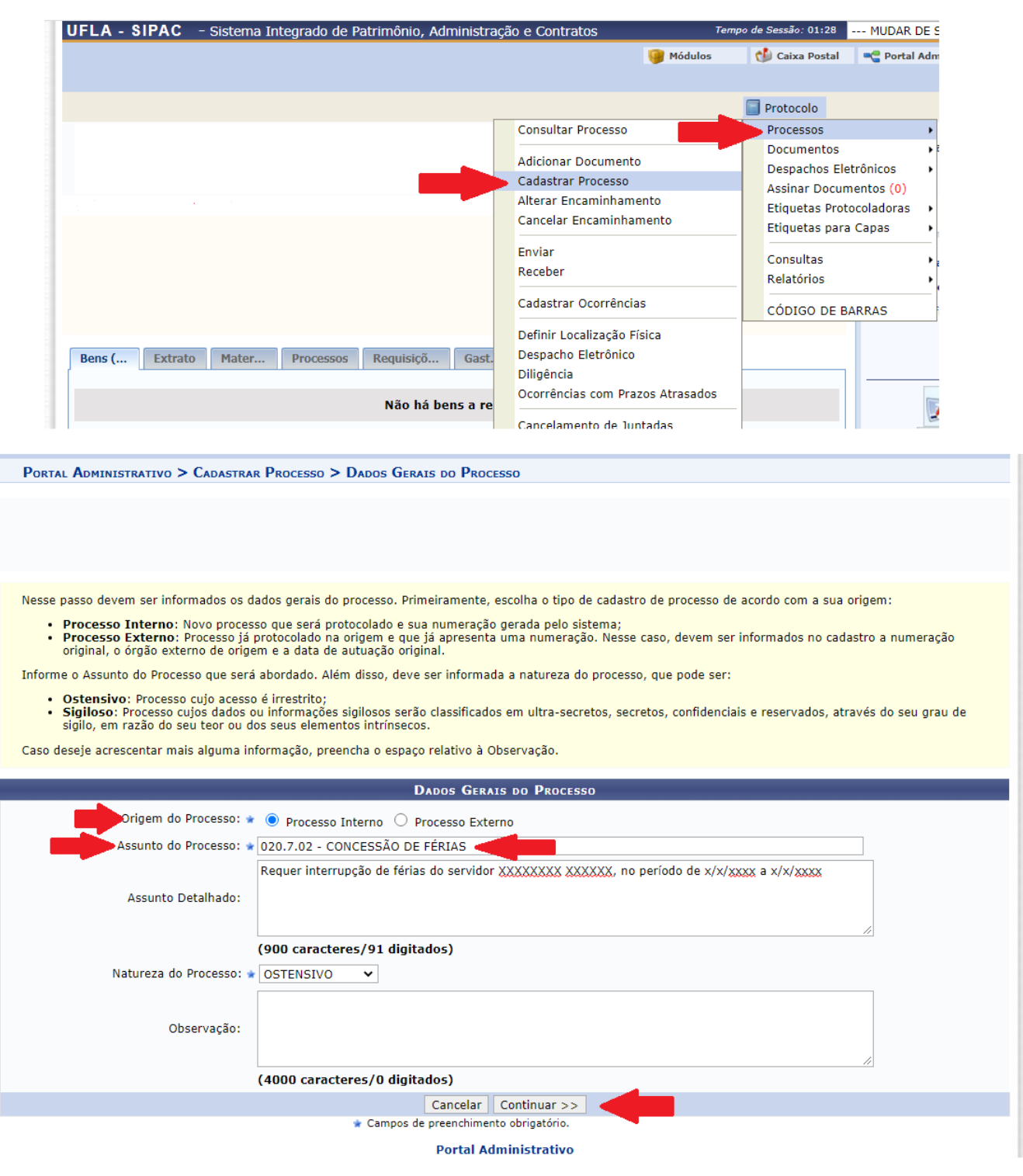

**O assunto do processo sempre será "020.7.02 – Concessão de férias.**

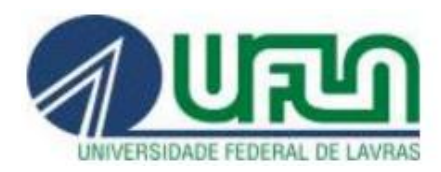

### UNIVERSIDADE FEDERAL DE LAVRAS

Pró-Reitoria de Gestão e Desenvolvimento de Pessoas

Sempre selecione o tipo do documento "Formulário".

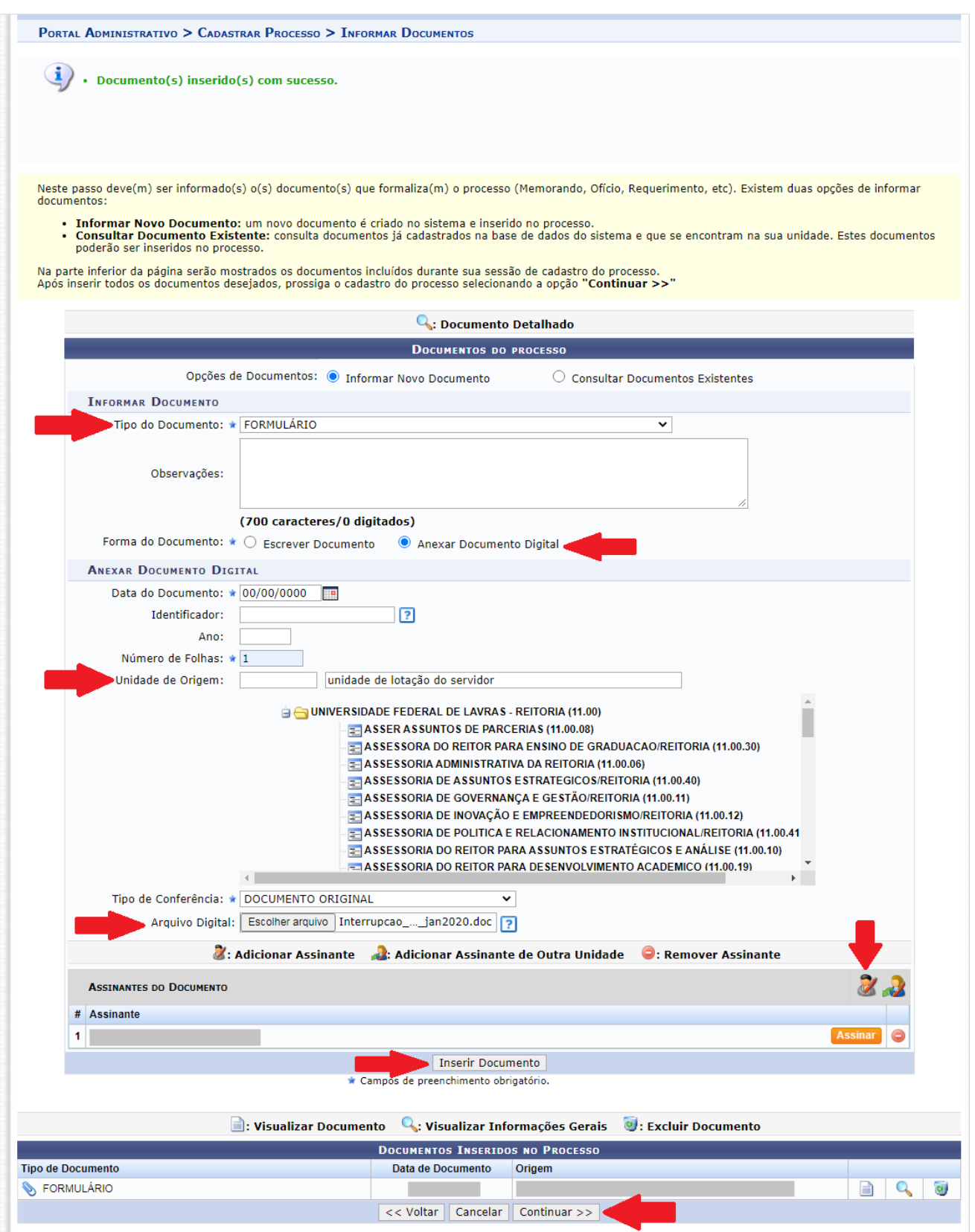

Se for a própria chefia quem estiver cadastrando o processo, clique em "Assinar" antes de clicar em "Continuar". Se não for, a chefia receberá um "e-mail" informando sobre a necessidade de assinatura.

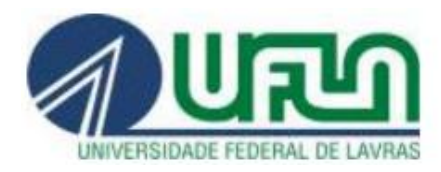

### UNIVERSIDADE FEDERAL DE LAVRAS

Pró-Reitoria de Gestão e Desenvolvimento de Pessoas

#### Os interessados no processo **são** a unidade de lotação do servidor e

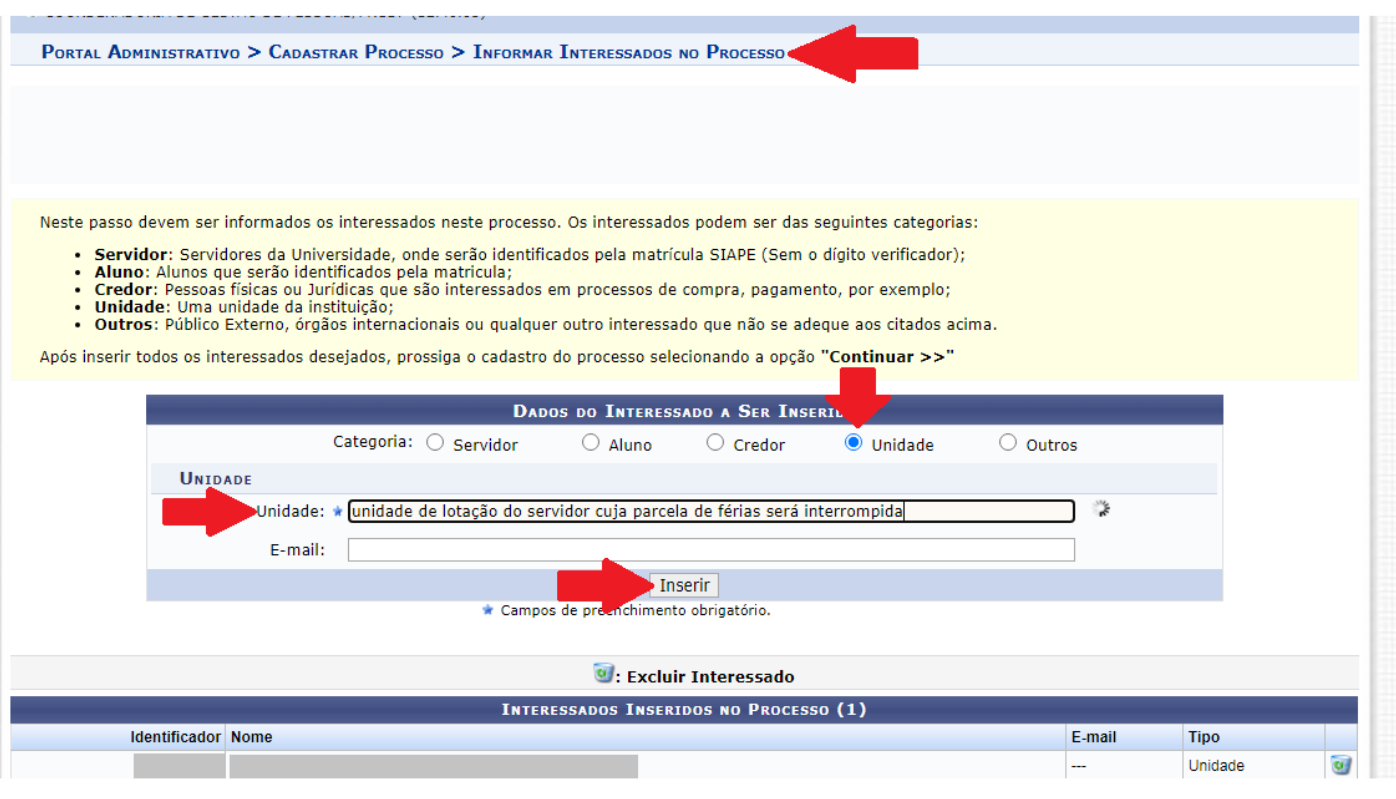

#### o servidor que terá a parcela de férias interrompida.

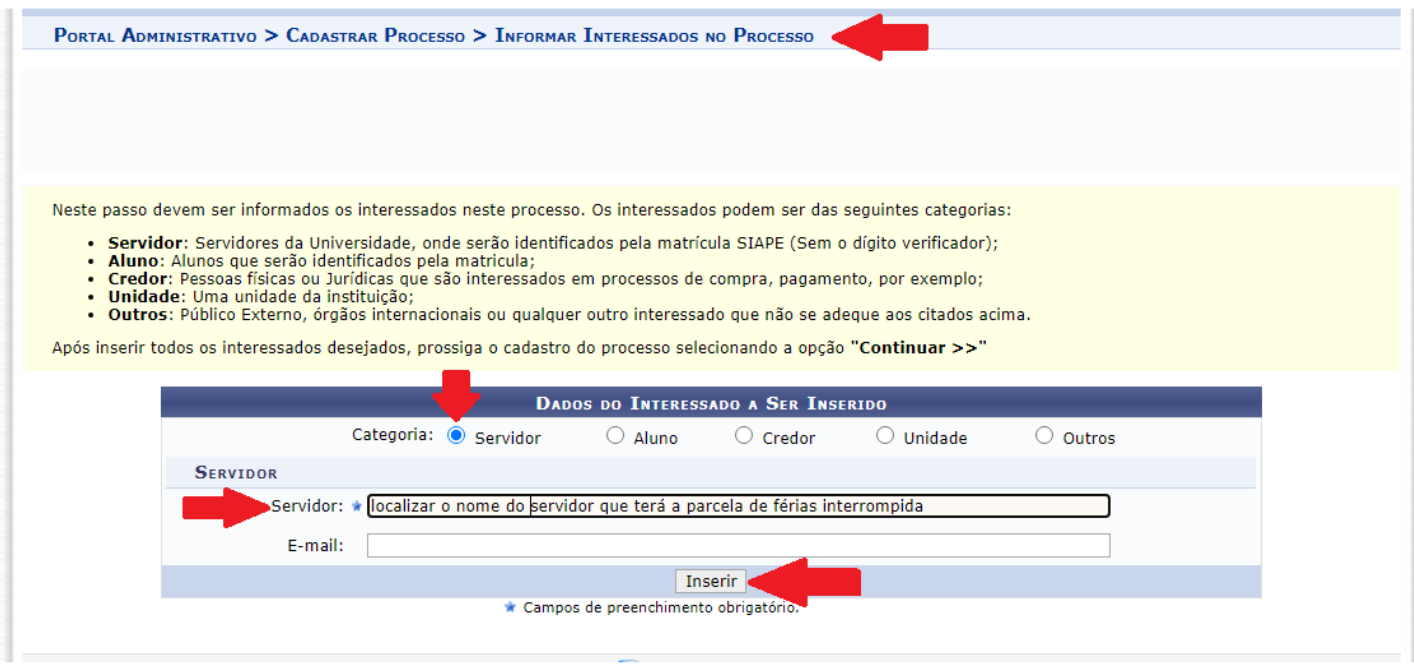

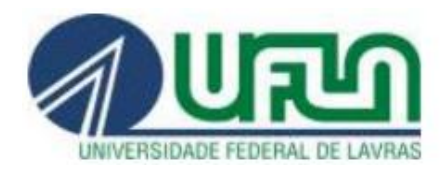

#### UNIVERSIDADE FEDERAL DE LAVRAS Pró-Reitoria de Gestão e Desenvolvimento de Pessoas

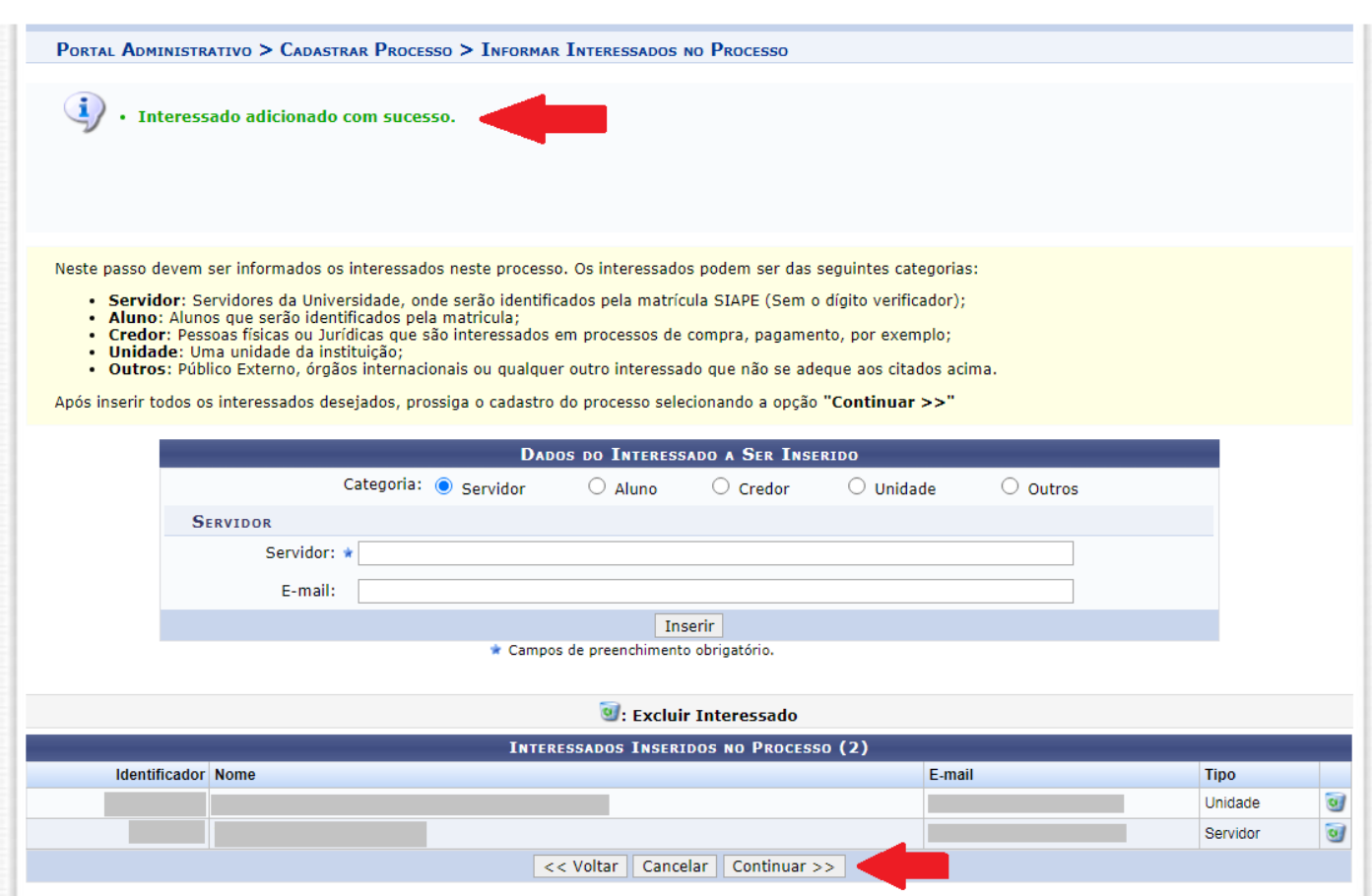

Após informar os dados do documento inserido (formulário) e os interessados, clique em "Continuar" para informar os dados da movimentação inicial do processo**:**

- a unidade de destino é **exclusivamente** a 12 40 05 01 Setor de Cadastro/CGP/PRGDP
- um despacho deve ser informado e autenticado pela chefia da unidade

conforme dados da imagem na próxima página.

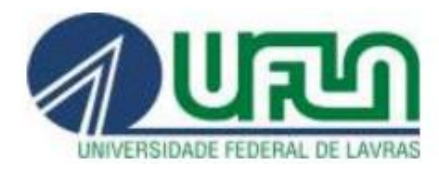

## UNIVERSIDADE FEDERAL DE LAVRAS

Pró-Reitoria de Gestão e Desenvolvimento de Pessoas

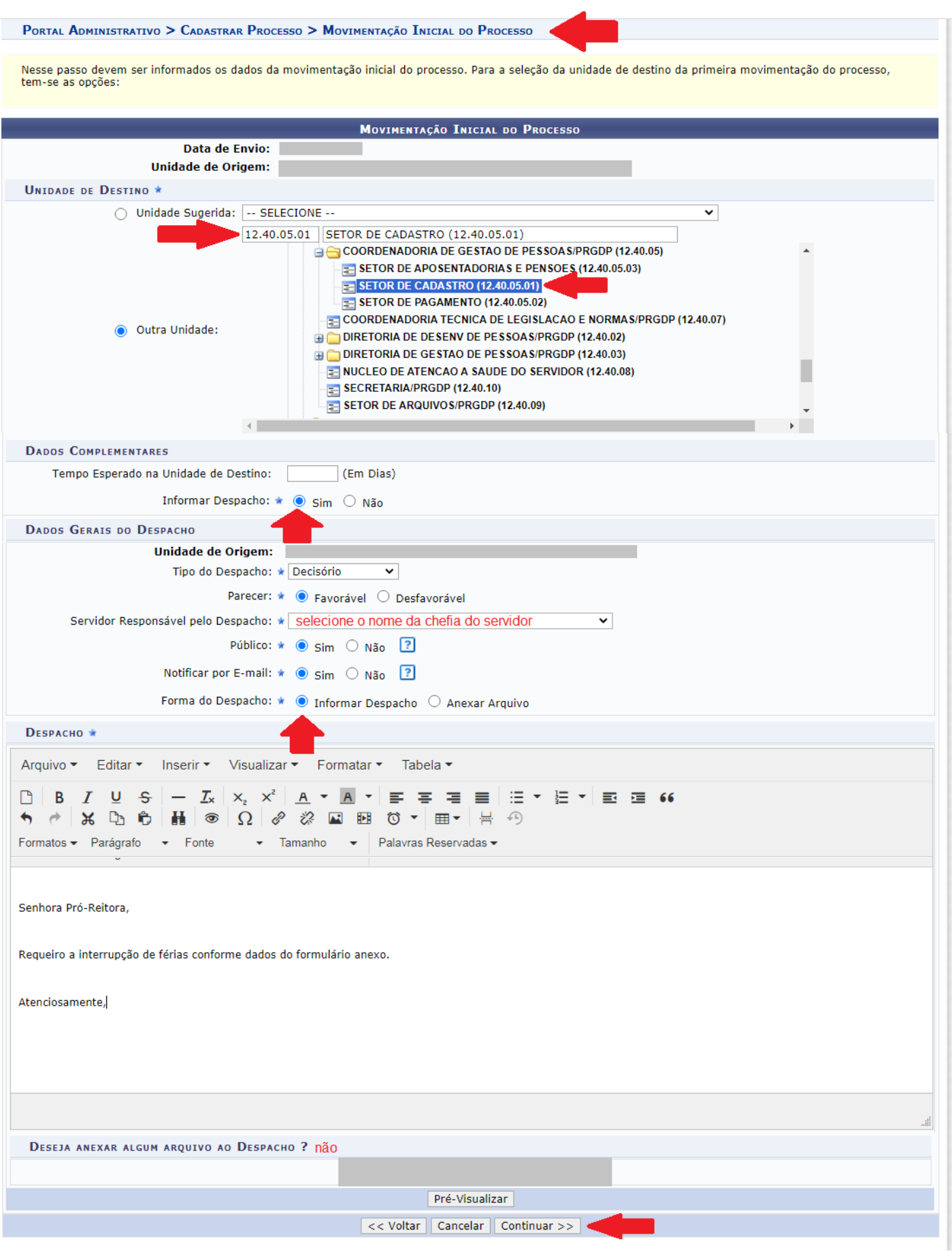

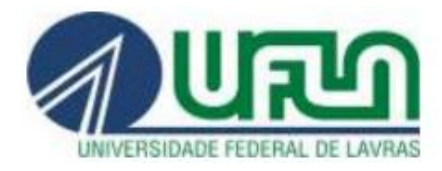

Confira os dados do processo e clique em "Confirmar".

A chefia receberá um "e-mail" informando sobre a necessidade de autenticação do despacho no Sipac.

O Setor de Cadastro/PRGDP conferirá os dados do requerimento e**:**

- se houver alguma incorreção ou divergência, devolverá o processo à unidade requisitante para correções; ou

- se estiverem corretos, encaminhará o processo à Secretaria/PRGDP para análise e parecer da Pró-Reitora. Se o requerimento for deferido, será emitida uma portaria interrompendo as férias do servidor. Se indeferido, o processo será devolvido à unidade requisitante.

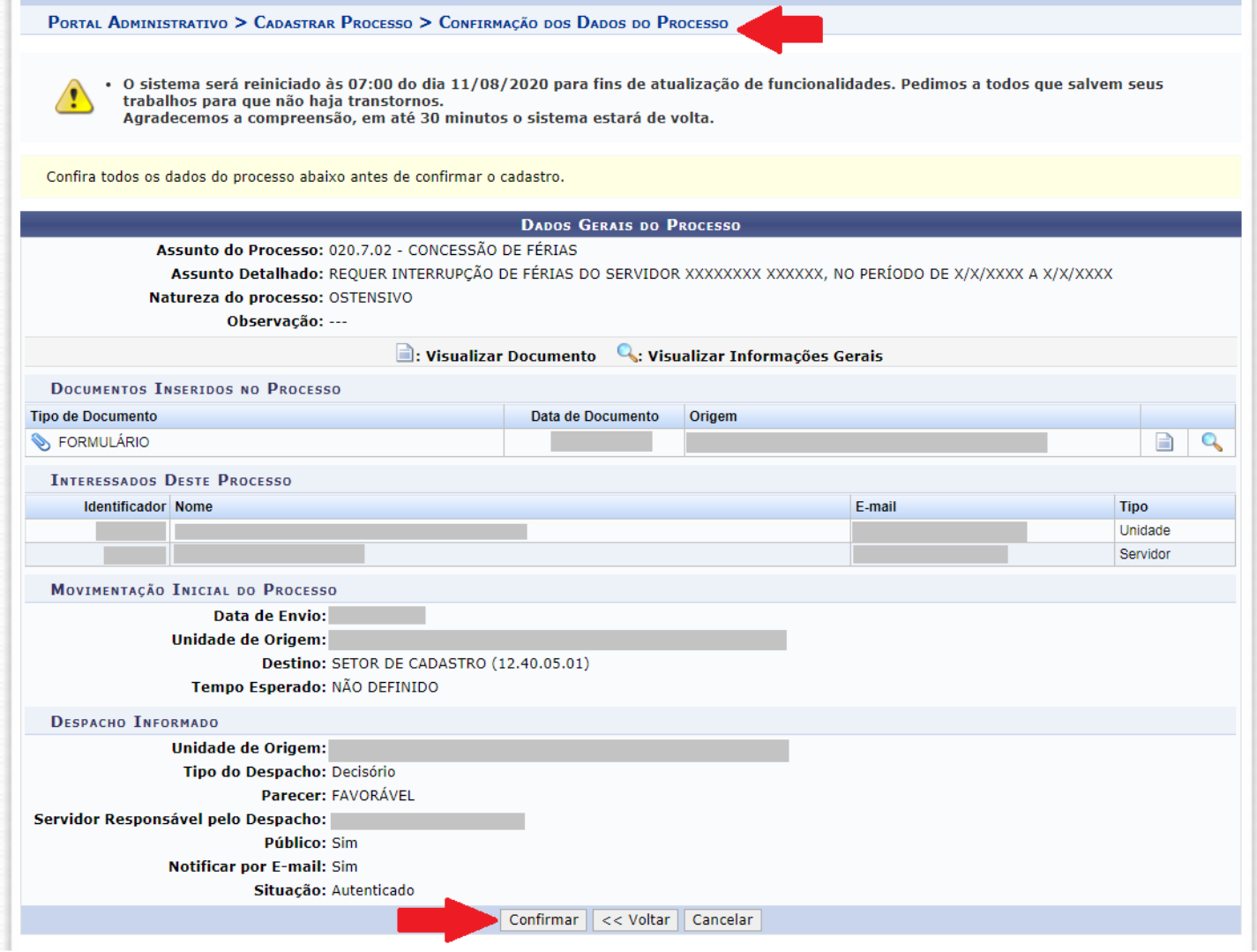